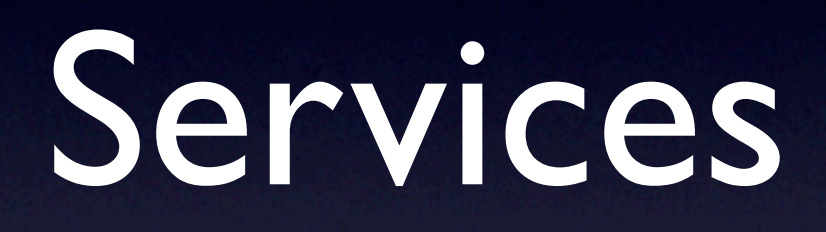

Steven R. Bagley

#### Activities

- Activitys provide Android apps with a UI
- But they are only active when they are interacting with the user
- Otherwise, inactive and possibly unloaded from memory…
- Not suitable for background processes…

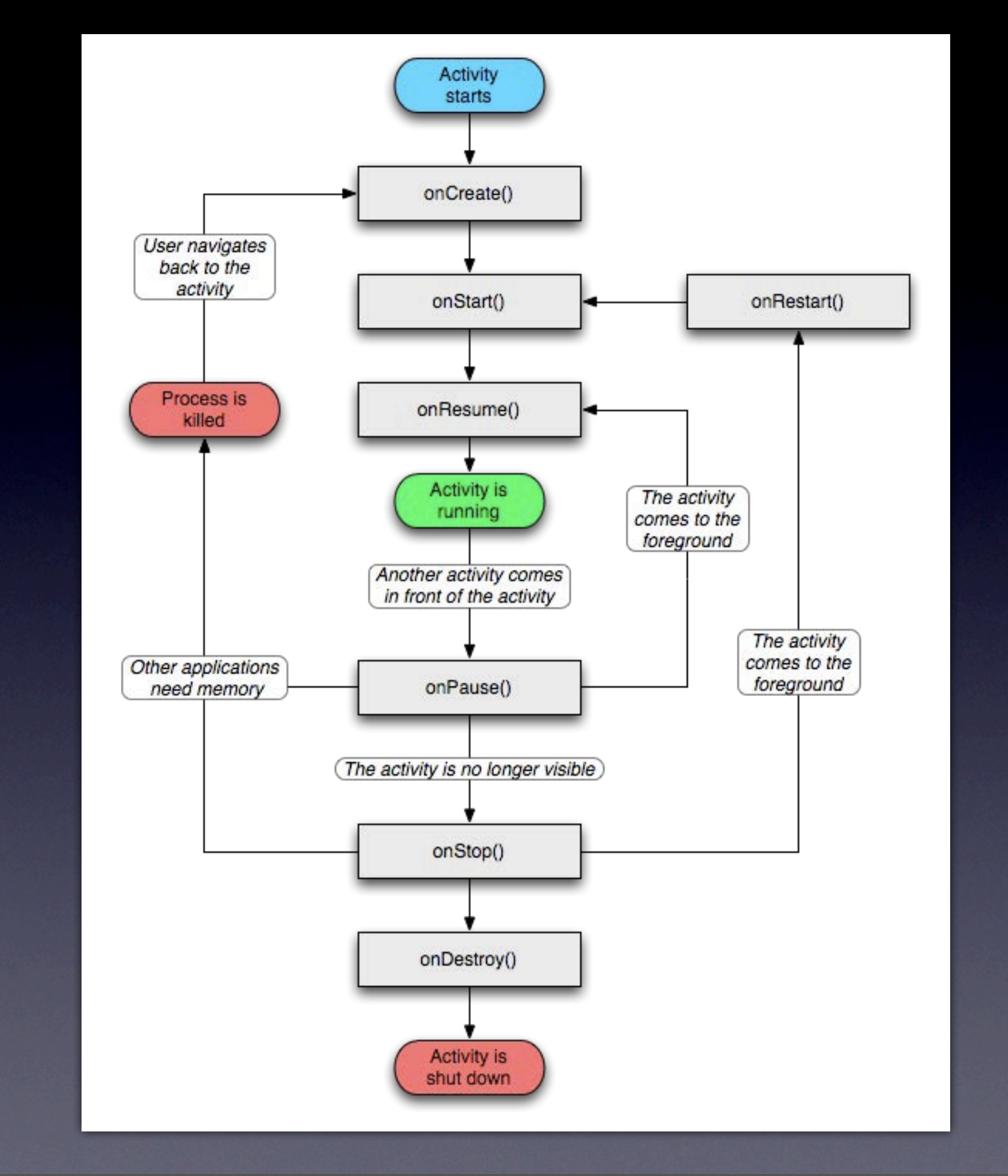

Can do this by logging when the various methods are called from the two Activities are called then seeing the overlap in the logfile

# Today

- **Overview of Services in Android**
- What they are?
- What would you use them for?
- And how to create them...

### What are Services?

- An Application Component that
	- Has no UI
	- Represents a desire to perform a longrunning operation
		- Activities are loaded/unloaded as users moves around app
	- Exposes functionality for other apps

### What a service isn't?

- It's helpful to think about what a Service isn't too
	- Not a separate process
	- Not a thread
		- If you need to do things in the background, start your own or use an IntentService

#### Services

- Very simple
- Just a way of telling the system about part of your app
- That will run for a while…

### Use of Services

- MP3 Playback
- Network Access
	- Long download
	- Polling an email server for new mail
- Anything that you don't want to interrupt the UX for

#### Services and Activities

- Activities can communicate with a service
- Or access the data collected by a service
- Think about the email service
- Checks for new mail
- Collects new mail and stores it somewhere
- Notifies user that there is new mail

#### Services and Activities

- User switches to the Inbox Activity
- Inbox Activity then fetches new mails and displays them
- Or MP3 playback
- Have activities that let you change the playing track or the volume

## Creating a Service

• Mechanically similar to an Activity

- **Register the service in the manifest**
- Create a subclass of android.app.Service
- In practice, can get tricky...

#### Services

- Services are designed to support communication with
	- Local Activities (in the same process)
	- **Remote Activities**
- Won't consider remote access here but it has affected the design of Services

## Service Lifecycle

- Two ways of starting a service
	- Either send an Intent with Context.startService()
	- Or, bind to a service using Context.bindService()
- In both cases, if the service is not running it will be created

### Service Startup

- By nature, services are singleton objects
- **The service sub-class object is created if** necessary
- Then onCreate() is called
	- Need to to call the superclass method
- Then either onstartCommand or onBind will be called

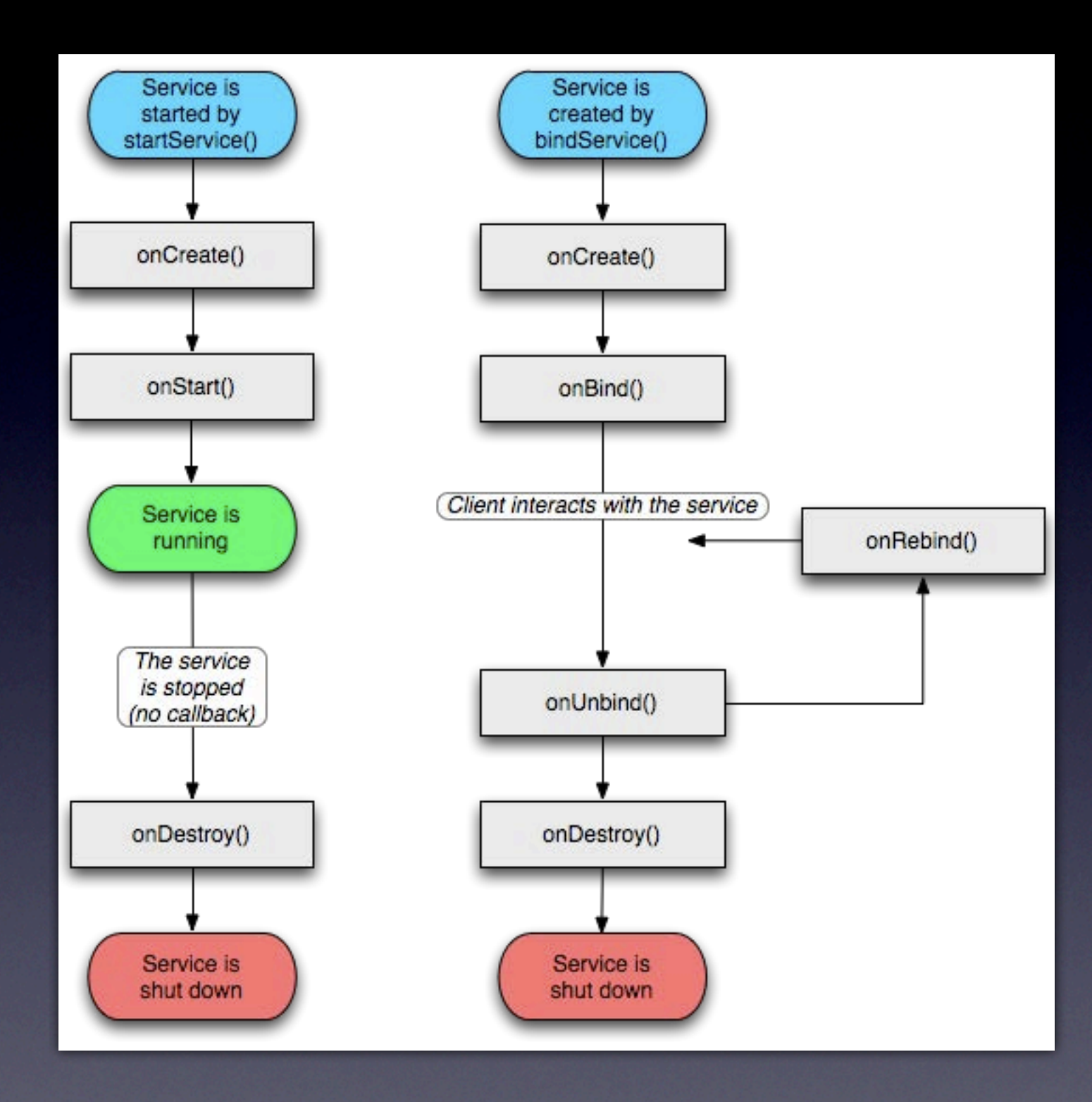

### Service Startup

- OnStartCommand is called every time service is started (even if it already exists)
- Could use this to start some process off
- Returns a value to express the service's current started state
- To do with whether Intents get redelivered or not

Go and implement something simplish

See http://developer.android.com/reference/android/app/ Service.html#START\_CONTINUATION\_MASK

# Binding

- Unfortunately, due to RPC support not quite that simple
- Need to implement onBind() this returns a reference to an object that implements IBinder
- Easiest to just subclass Binder and return an object of that subclass

## Communicating with the Service

- Can do it via sending various Intents using onStartService
- Quite often enough e.g. for our email example
- Send an Intent that we want it to start checking mail
- Service then updates data store/sends notifications…

## Getting a reference

- Or get a reference to the Service object
- And call methods on it
- This is why we create the Binder
- Use the getService() method to obtain a reference
- How do we get the Binder?

# Binding to a Service

- Need a new ServiceConnection object
- Provide implementation of onServiceConnected() and onServiceDisconnected()
- These get passed a reference to the IBinder which we can cast to DemoBinder
- **Store the service reference in a local** variable

# Binding to a Service

- Use bindService to connect to our ServiceConnection to the service
- When we've finished use unbindService with the same connection to unbind it
- Be aware these calls are asynchronous think about where you place them
- Or…

#### Cheat…

- If you can guarantee the Service is in the same process
- Then as they are singletons just store a publicly accessible reference
- And use that…